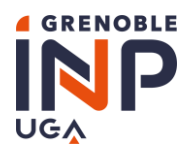

# Aménagement du cursus et des examens

# Table des matières

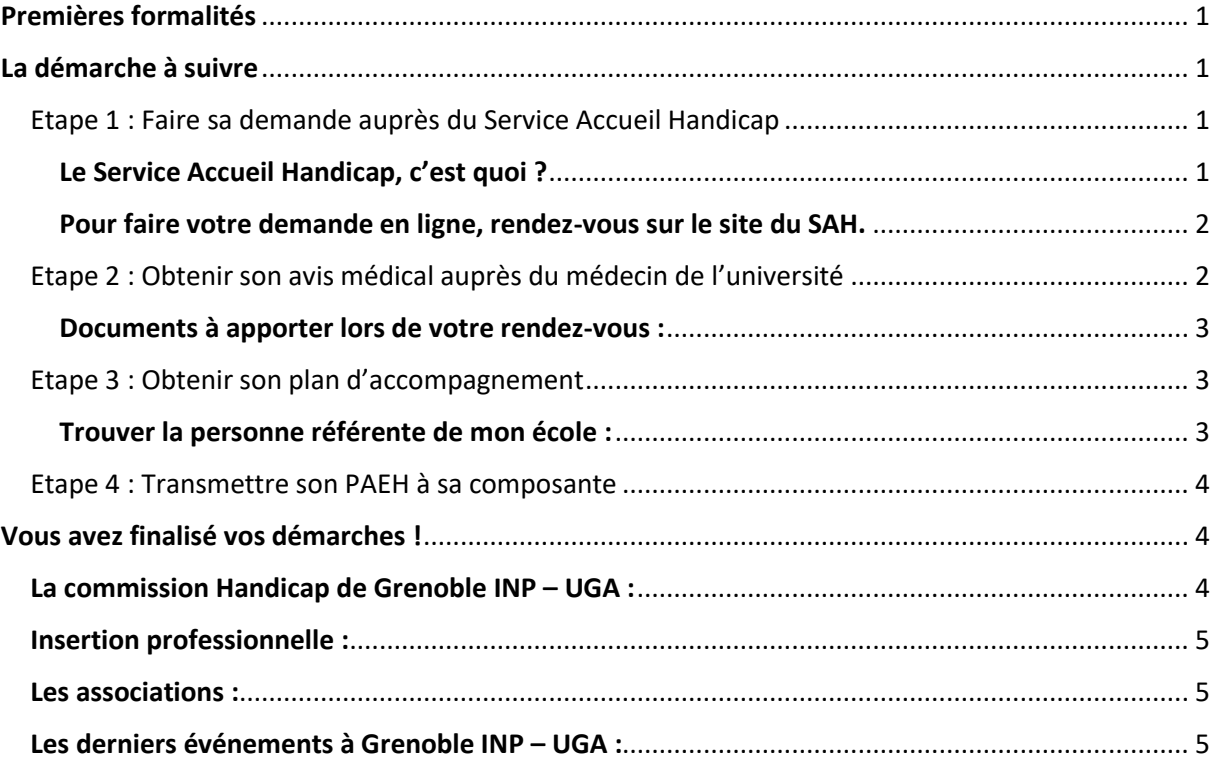

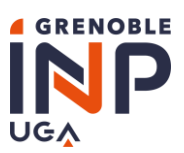

# <span id="page-1-0"></span>Premières formalités

Vous êtes en situation de handicap et vous avec besoin d'un aménagement pour suivre votre formation.

A Grenoble, le Service Accueil Handicap pilote le dispositif handicap. Vous êtes au cœur du dispositif, c'est votre demande d'aménagement qui déclenche le processus d'accompagnement. Attention, vous devez renouveler votre demande d'aménagement pour chaque année universitaire.

# <span id="page-1-1"></span>La démarche à suivre

La procédure se déroule en 4 étapes :

- 1<sup>ère</sup> [étape](#page-1-2) : faire sa demande d'aménagement auprès du Service Accueil Handicap (SAH) (La demande se fait en ligne)
- 2<sup>ème</sup> [étape](#page-2-1) : obtenir son avis médical auprès du médecin de l'université
- 3<sup>ème</sup> [étape](#page-3-1) : obtenir son Plan d'Accompagnement de l'Etudiant en situation de Handicap (PAEH) auprès du SAH
- 4<sup>ème</sup> [étape](#page-4-0) : transmettre son PAEH à sa composante pour validation et/ou adaptation

# <span id="page-1-2"></span>Etape 1 : Faire sa demande auprès du Service Accueil Handicap

# <span id="page-1-3"></span>Le Service Accueil Handicap, c'est quoi ?

Le [Service Accueil Handicap](https://handicap.univ-grenoble-alpes.fr/fr/service-accueil-handicap-794449.kjsp) **accueille** et **accompagne** les étudiants et étudiantes en situation de handicap tout au long de leur parcours universitaire.

Vous pouvez vous y informer sur les **aménagements des études possibles** : calendrier, horaires, examens..., ainsi que sur les logements, les bourses, les prestations sociales, les transports.

Pour vos études, le Service Accueil Handicap vous accompagne pour la mise en œuvre d'aménagements et/ou d'outils de compensation avec la mise en place possible d'aides humaines, techniques et pédagogiques. Des solutions également proposées en termes d'accessibilité des bâtiments et d'accessibilité numérique.

Concernant votre **projet professionnel**, le Service Accueil Handicap contribue avec les services d'Orientation et d'Insertion Professionnelles, à vous préparer à trouver du travail. En effet, l'équipe vous aide à :

- rechercher un stage
- valoriser votre candidature et sa spécificité auprès d'un employeur
- rechercher un emploi, par exemple, en vous entrainant à préparer les entretiens, ou encore en établissant avec vous un carnet d'adresses d'employeurs potentiels.

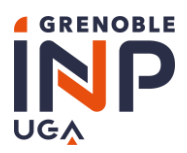

# ❖ *Pour les étudiants et étudiantes déjà suivis par le SAH*

Vous devez renouveler votre demande d'aménagements **uniquement via le lien personnalisé qui vous a été transmis par email.**

Il est essentiel d'utiliser ce lien personnalisé car il permet le renouvellement de vos aménagements et un meilleur suivi de votre dossier par le SAH.

<span id="page-2-0"></span>Pour faire votre demande en ligne, rendez-vous sur [le site du SAH.](https://handicap.univ-grenoble-alpes.fr/fr/menu-principal/amenagement-des-etudes/amenagement-des-etudes-838823.kjsp) 

❖ *Pour vous accompagner au SAH :* 

Service accompagnement :

- Isabelle Marquet (04 76 82 84 70 [isabelle.marquet@univ-grenoble-alpes.fr\)](mailto:isabelle.marquet@univ-grenoble-alpes.fr)
	- → Pour toutes demandes concernant les aides pédagogiques, techniques, l'accessibilité de l'environnement…

Service social :

- Pauline Boissieux (04 56 52 88 30 [pauline.boissieux@crous-grenoble.fr\)](mailto:pauline.boissieux@crous-grenoble.fr)
	- ➔ Pour toutes demandes concernant la vie quotidienne (logement, transport) et la vie sociale (bourse, prestations sociales)

# <span id="page-2-1"></span>Etape 2 : Obtenir son avis médical auprès du médecin de l'université

Vous allez prendre rendez-vous, au Centre de Santé Universitaire rattaché à votre université, avec **un médecin universitaire** agréé MDPH pour valider votre entrée dans le dispositif handicap et obtenir un avis médical :

- soit a[u Centre de Santé Universitaire de Grenoble](https://centre-sante.univ-grenoble-alpes.fr/fr/menu-principal/les-etudiants/prendre-rendez-vous/demande-d-amenagements-pour-les-etudiants-en-situation-de-handicap--765540.htm?RH=1537781734483) (en ligne ou par téléphone au 04 76 82 82 38 de 8h à 12h)
- **E** soit à l'*Espace Santé Jeunes de Valence* (par téléphone au 04 75 56 62 11)

Si vous disposez déjà d'un avis médical valable pour l'ensemble du cycle de formation, ou si vos besoins n'ont pas évolué, cette étape n'est pas nécessaire.

Bon à savoir : l'avis médical peut être modifié en cours d'années si les préconisations ne sont plus adaptées à votre situation.

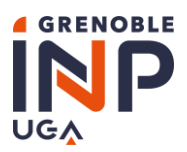

## <span id="page-3-0"></span>Documents à apporter lors de votre rendez-vous :

- Carte Vitale ainsi que l'attestation de mutuelle-
- Un dossier médical (compte-rendu de consultations, d'hospitalisation, radiographies…), PAEH de l'année précédente
- Pour les étudiants présentant un trouble du langage écrit (dyslexie…) : un bilan orthophonique ou neuropsychologique datant de moins de deux ans
- Pour les étudiants présentant une dyspraxie : un bilan par un ergothérapeute ou un neuropsychologue

# <span id="page-3-1"></span>Etape 3 : Obtenir son plan d'accompagnement

Muni de votre **avis médical**, vous devez prendre rendez-vous avec le SAH pour obtenir un Plan d'Accompagnement de l'Etudiant en situation de Handicap, PAEH.

Ce plan d'accompagnement fera état des propositions d'aménagements d'examens et de cursus sur la base de l'avis médical et sur l'évaluation des besoins et des difficultés rencontrées dans vos études.

Pour votre accompagnement pédagogique, c'est au directeur ou à la directrice des écoles qu'il faut s'adresser : c'est la personne référente handicap de votre école. Ensemble, vous pourrez par exemple discuter de votre école, de votre projet professionnel, visiter des bâtiments…

# <span id="page-3-2"></span>Trouver la personne référente de mon école :

#### [La Prépa des INP](https://www.grenoble-inp.fr/fr/formation/la-prepa-des-inp) :

- A Grenoble : Sandrine BRICE-PROFETA (04 76 57 43 38 - [sandrine.brice](mailto:sandrine.brice-profeta@grenoble-inp.fr)[profeta@grenoble-inp.fr\)](mailto:sandrine.brice-profeta@grenoble-inp.fr)
- A Valence : Olivier TORINESI (04 75 75 94 60 - [olivier.torinesi@grenoble-inp.fr\)](mailto:olivier.torinesi@grenoble-inp.fr)

#### [Grenoble INP](https://pagora.grenoble-inp.fr/) – Pagora, UGA :

▪ Agnès BOYER (04 76 82 69 20 [agnes.boyer@grenoble-inp.fr\)](mailto:agnes.boyer@grenoble-inp.fr)

#### [Grenoble INP](https://phelma.grenoble-inp.fr/) – Phelma, UGA :

**Patrice PETITCLAIR (04 56 52 91 57** [patrice.petitclair@grenoble-inp.fr\)](mailto:patrice.petitclair@grenoble-inp.fr)

#### Grenoble INP – [Génie industriel, UGA](https://genie-industriel.grenoble-inp.fr/) :

Thomas REVERDY (04 75 57 49 13 [thomas.revedy@grenoble-inp.fr\)](mailto:thomas.revedy@grenoble-inp.fr)

#### [Grenoble INP](https://esisar.grenoble-inp.fr/) – Esisar, UGA :

Laurent GUILLOTON (04 75 75 94 72 [laurent.guilloton@grenoble-inp.fr\)](mailto:laurent.guilloton@grenoble-inp.fr)

#### Grenoble INP – [Ensimag, UGA](https://ensimag.grenoble-inp.fr/fr/l-ecole/filles-et-maths-une-equation-lumineuse) :

▪ Christophe RIPPERT (04 76 62 72 39 - [Christophe.rippert@grenoble-inp.fr\)](mailto:Christophe.rippert@grenoble-inp.fr)

#### [Grenoble INP](https://ense3.grenoble-inp.fr/) - Ense<sup>3</sup>, UGA :

■ Benoît DELINCHANT (04 76 82 71 22 [benoit.delinchant@grenoble-inp.fr\)](mailto:benoit.delinchant@grenoble-inp.fr)

#### [Grenoble INP](https://www.grenoble-iae.fr/) – IAE, UGA :

▪ Philippe PROTIN (04 76 82 78 68 [philippe.protin@univ-grenoble](mailto:philippe.protin@univ-grenoble-alpes.fr)[alpes.fr\)](mailto:philippe.protin@univ-grenoble-alpes.fr)

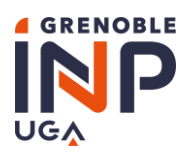

Grenoble INP – [Polytech, UGA](https://www.polytech-grenoble.fr/) :

▪ Fréderic ROUSSEAU (04 76 57 79 07 [frederic.rousseau@univ-grenoble](mailto:frederic.rousseau@univ-grenoble-alpes.fr)[alpes.fr\)](mailto:frederic.rousseau@univ-grenoble-alpes.fr)

#### <span id="page-4-0"></span>Etape 4 : Transmettre son PAEH à sa composante

Vous devez transmettre un exemplaire de votre PAEH **à votre scolarité**. A la réception de votre dossier, il va être traité par votre composante qui donne sa décision sur les aménagements préconisés. La scolarité centrale édite ensuite la notification qui fait apparaitre sa décision. Cette notification est ensuite déposée, signée, dans **votre dossier administratif.** 

Si vous ne transmettez pas votre PAEH à votre composante, aucune demande d'aménagement ne pourra être prise en compte. En parallèle, nous vous conseillons de communiquer votre PAEH **à vos enseignants et enseignantes aux 1er ainsi qu'au 2ème semestre** afin qu'il soit pris en compte.

Si nécessaire, pensez également à communiquer votre PAEH au Service des Langues, au Service des Enseignements Transversaux (SET) et au Service des Sports (SUAPS).

**Attention** : un délai de traitement est nécessaire pour la prise en compte et la mise en place des aménagements d'examens. Notez également que certaines scolarités imposent des dates butoirs pour prendre en compte votre PAEH, informez-vous !

❖ Info : Polytech déménage temporairement ! Les personnels administratifs sont installés dans le [bâtiment PLURIEL](https://www.grenoble-inp.fr/fr/acces-itineraires/pluriel) sur le campus de Saint-Martin-d'Hères et les cours en présentiel sont dispensés dans les locaux de l'IAE et bâtiments environnants.

# <span id="page-4-1"></span>Vous avez finalisé vos démarches !

Vos écoles sont à votre écoute, n'hésitez pas à les contacter ! Elles se mobilisent aussi tout au long de l'année pour vous accompagner :

#### <span id="page-4-2"></span>La commission Handicap de Grenoble INP – UGA :

- Chargé de mission : Guillaume THOMANN (04 76 82 70 24 [guillaume.thomann@grenoble](mailto:guillaume.thomann@grenoble-inp.fr)[inp.fr\)](mailto:guillaume.thomann@grenoble-inp.fr)
- Référente établissement : Michèle NOLIN (07 64 50 60 78 [michele.nolin@grenoble-inp.fr\)](mailto:michele.nolin@grenoble-inp.fr)
- Scolarité centrale : Marina LE-FUR (04 76 57 45 82 [scolarite.etu-handicap@grenoble-inp.fr\)](mailto:scolarite.etu-handicap@grenoble-inp.fr)
- Scolarité centrale : Emmanuelle BALLAND (07 63 75 03 23 [scolarite.etu](mailto:scolarite.etu-handicap@grenoble-inp.fr)[handicap@grenoble-inp.fr\)](mailto:scolarite.etu-handicap@grenoble-inp.fr)

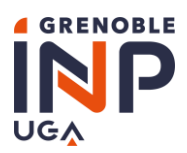

# <span id="page-5-0"></span>Insertion professionnelle :

- Chargé de mission insertion professionnelle au SAH : Gilles DAVAZE (04 76 82 84 70 [gilles.davaze@univ-grenoble-alpes.fr\)](mailto:gilles.davaze@univ-grenoble-alpes.fr)
- Visiter le site de l'[Espace Carrière](https://www.grenoble-inp.fr/fr/formation/espace-carriere#page-presentation) de Grenoble INP UGA
- D'autres informations sont sur la page [« Insertion professionnelle en situation de handicap](https://www.grenoble-inp.fr/fr/formation/formation-et-insertion-professionnelle-en-situation-de-handicap)

## <span id="page-5-1"></span>Les associations :

Les associations des différentes écoles de Grenoble INP – UGA sont coordonnées par [le Grand Cercle.](https://grandcercle.org/grenoble-inp/) N'hésitez-pas à visiter leur site internet pour trouver l'association dans laquelle vous souhaitez vous lancer !

# <span id="page-5-2"></span>Les derniers événements à Grenoble INP – UGA :

De nombreux événements se déroulent tout au long de l'année au sein de vos écoles. En voici un bref aperçu :

- [Challenge Solitudiant](https://www.grenoble-inp.fr/fr/l-institut/challenge-solitudiant-grenoble-inp-genie-industriel-a-la-2e-place) édition 2020
- [Grenoble Handi'mention](https://www.grenoble-inp.fr/fr/l-institut/grenoble-handi-mention-une-semaine-pour-apprendre-a-apprehender-les-situations) édition 2019
- [Raid Grenoble INP](https://www.grenoble-inp.fr/fr/l-institut/24eme-edition-du-raid-grenoble-inp-succes-malgre-les-aleas-de-la-meteo) édition 2019
- [Café Aspie Friendly](https://aspiefriendlyuga.wordpress.com/) événement régulier